## SAP ABAP table /IBS/SRB\_ALV\_MAN\_PLAN {RBD: Planned Change}

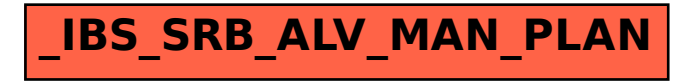